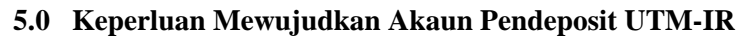

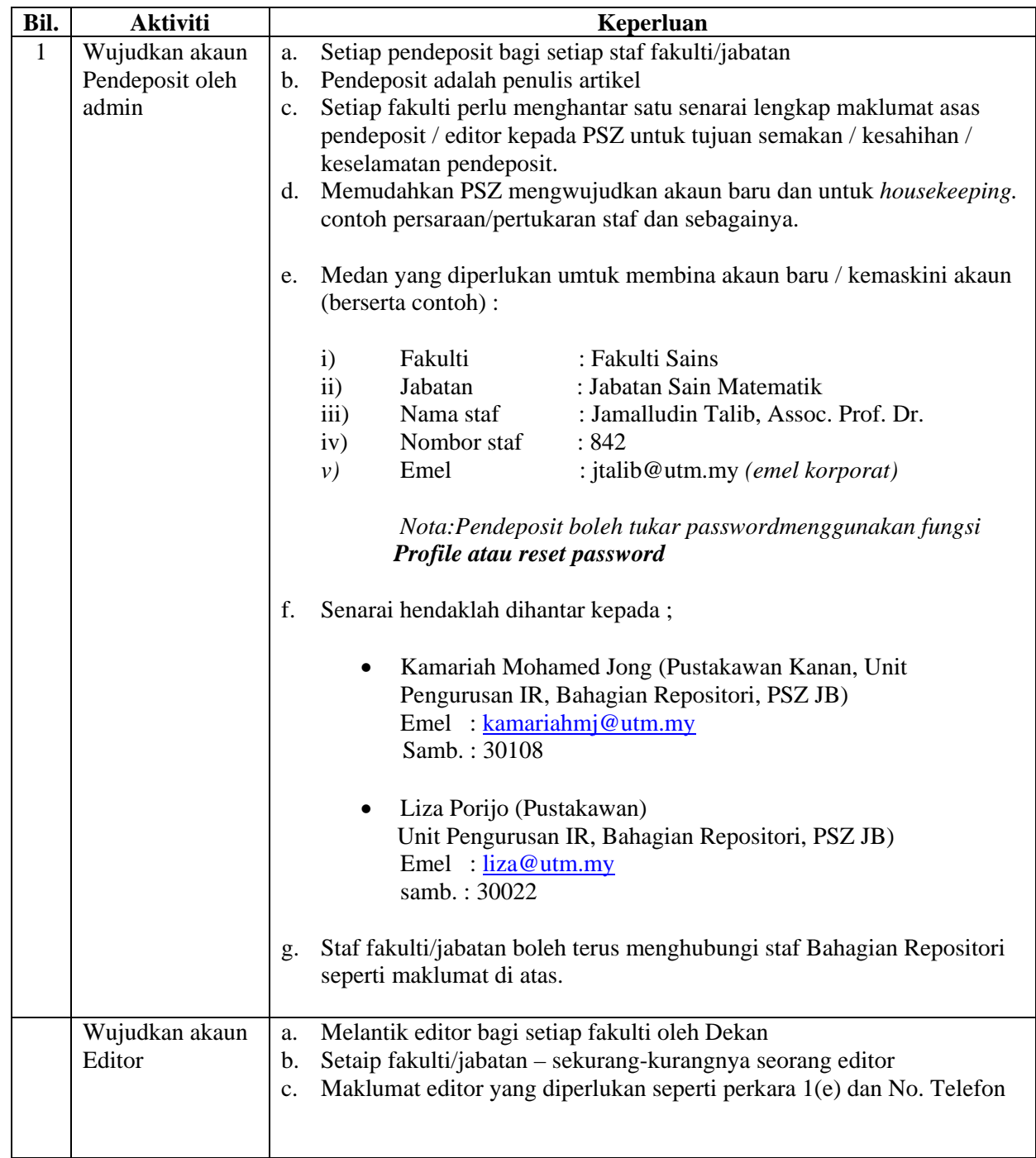

Nota :

Sila rujuk **Manual Mendeposit Rekod Dalam UTM-IR** bagi penerangan tanggungjawab/tugas pendeposit dan editor UTM-IR Fakulti.